## Clipping

## CS 130

## 1. Goal of clipping

- Rasterization is rather expensive
- Involves doing work for every pixel that is inside each triangle
- Would be nice to avoid doing this work for pixels that cannot be seen
- Discard triangles that are outside the canonical viewing volume
- Cut up triangles that partially leave the canonical viewing volume

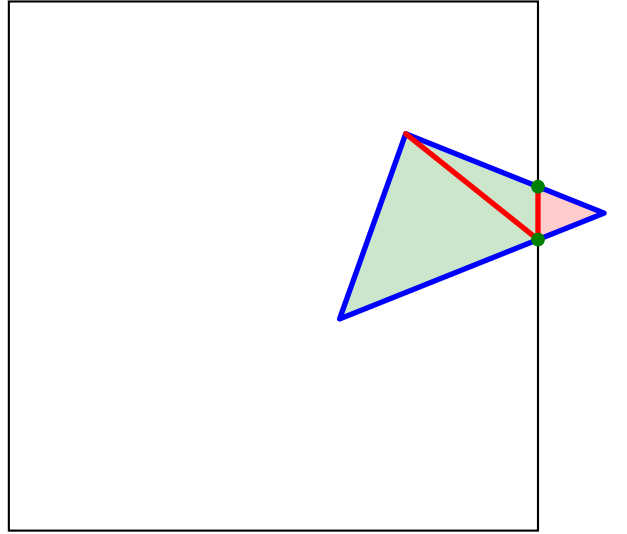

- All triangles being rasterized are now fully in the viewing area
- They might still be behind something.
- 2. Segment-plane
	- Representation
		- Segment:  $f(s) = \mathbf{p} + s(\mathbf{q} \mathbf{p})$ ; 0 ≤ s ≤ 1
		- Plane:  $g(\mathbf{x}) = (\mathbf{x} \mathbf{r}) \cdot \mathbf{n} = 0$   $(g(\mathbf{x}) > 0$  is outside)

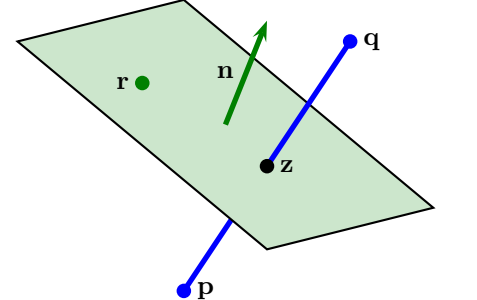

- Cases
	- $g(\mathbf{p}) \leq 0$  and  $g(\mathbf{q}) \leq 0$ : inside
	- $-g(\mathbf{p}) > 0$  and  $g(\mathbf{q}) > 0$ : outside
	- Otherwise, the segment intersects the plane
- $\bullet~$  Intersection location
	- Intersection: z
	- On segment:  $\mathbf{z} = \mathbf{p} + s(\mathbf{q} \mathbf{p})$
	- On plane:  $(\mathbf{z} \mathbf{r}) \cdot \mathbf{n} = 0$

$$
0 = (\mathbf{z} - \mathbf{r}) \cdot \mathbf{n}
$$
  
= (\mathbf{p} + s(\mathbf{q} - \mathbf{p}) - \mathbf{r}) \cdot \mathbf{n}  
= (\mathbf{p} - \mathbf{r}) \cdot \mathbf{n} + s(\mathbf{q} - \mathbf{p}) \cdot \mathbf{n}  
s = \frac{(\mathbf{r} - \mathbf{p}) \cdot \mathbf{n}}{(\mathbf{q} - \mathbf{p}) \cdot \mathbf{n}}

- 3. Triangle-plane
	- Discard triangle if all vertices outside plane
	- Accept triangle if all vertices inside plane
	- Otherwise, need to clip triangle
	- Compute intersection points (segment-plane intersections)
	- Triangulate new region; creates one or two triangles
- 4. Triangle-box
	- $\bullet\,$  Clip against walls one at a time
	- May produce many triangles